Java PDF

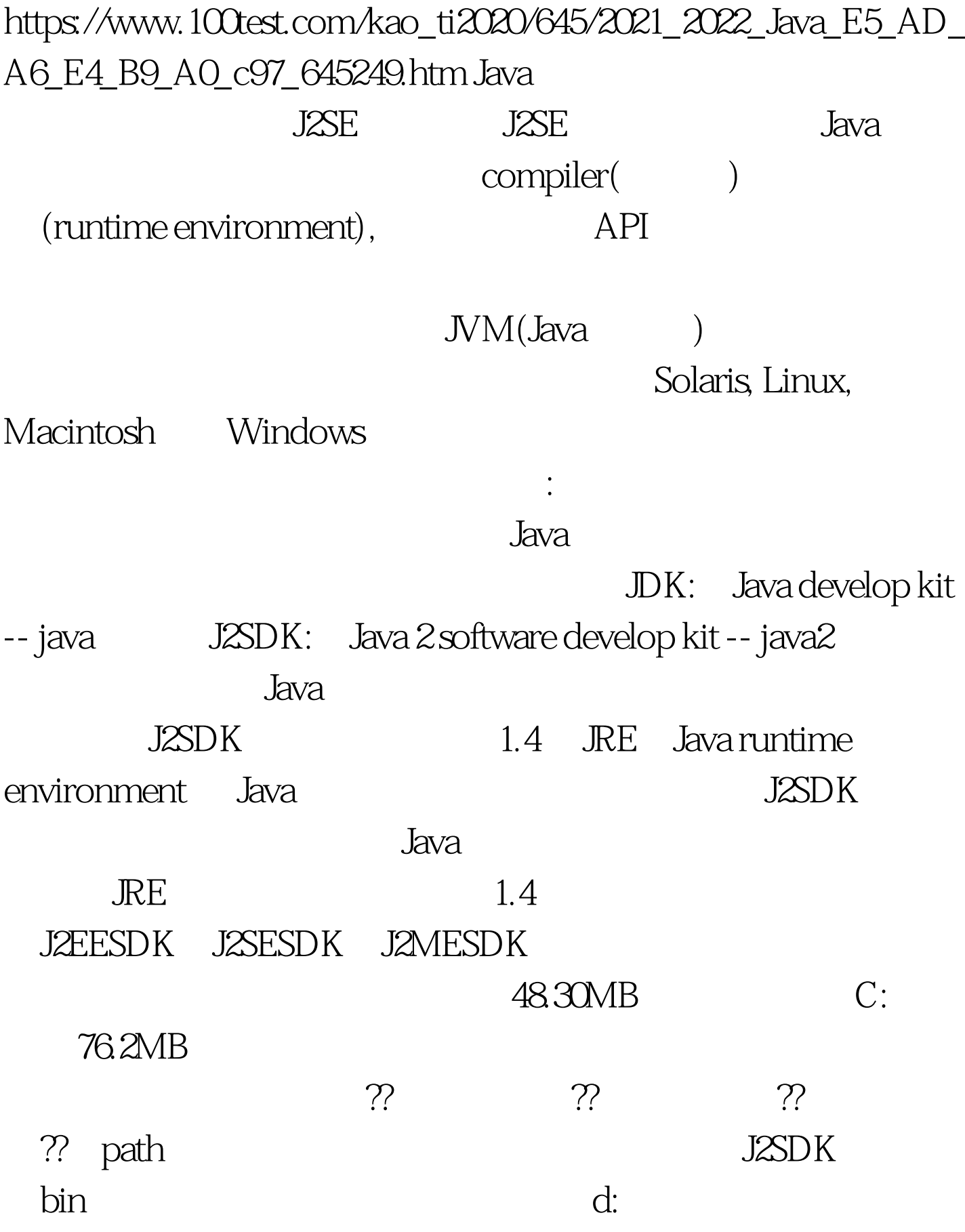

## d:j2sdk1.4.2\_03bin

## $j$ ava $j$ applet

来的文章中我们将学习的文章中就是<sup>一个</sup>人的工具,而是,而且在学习的工具,而且在学习的文章中我们<mark>Jav</mark>a、

 $J$ ava $\,$ 

importjava.applet.\*. importjava.awt.\*. public class zdnetlining extends Applet { public void paint(Graphics g) { g.drawString("the first cup of java!",  $150, 25$ . } }  $\qquad$  class  $\qquad$  zdnetlining

号。本文来源:百考试题网 下面再打开一个新建一个记事本文

 $j$ ava $j$ ava

"zdnetlining.java"

zdnetlining Here is the output of my program:  $*$ .java

zdnetlining html \*.html  $*$ .java , the state  $J$ avac:  $J$ avac:  $J$ avac:  $J$ explore the control of the applet that  $\alpha$  class  $JVM$  Appletviewer MM  $class$  ( ) and  $\Gamma$ dos the contraction of  $\log$ ) .java javaczdnetlining.java , class Dos windows

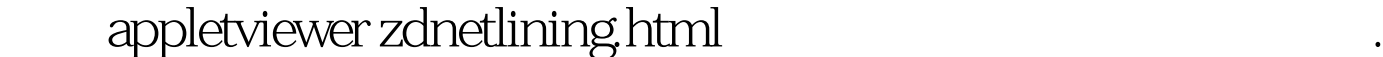

" the first cup of java" applet that the contract of the contract of the contract of the contract of the contract of the contract of the contract of the contract of the contract of the contract of the contract of the contract of the contract of th

## JAVA

 $JAVA$ 

 $Java$  (  $25$  )

JAVA 100Test

www.100test.com